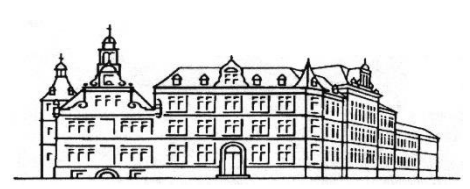

## **Regeln für das Lernen und Arbeiten im digitalen Raum am Ratsgymnasium Bielefeld**

#### **Präambel:**

Das Schulnetzwerk des Ratsgymnasiums ermöglicht den Schülerinnen und Schülern ein verstärkt individualisiertes und selbstgesteuertes Lernen mithilfe digitaler Hilfsmittel. Die Verantwortung jedes Einzelnen zum angemessenen Umgang mit diesen Hilfsmitteln ist deshalb hervorzuheben. Das Schulnetzwerk erleichtert darüber hinaus wesentlich die Kommunikation zwischen Schülerinnen und Schülern sowie ihren Lehrkräften. Die Standards des guten sozialen Miteinanders sind auch auf diese digitalen Hilfsmittel anzuwenden. Die vorliegenden Regeln für das Lernen und Arbeiten im digitalen Raum helfen dabei, dieses gute soziale Miteinander zu gewährleisten sowie selbstgesteuertes Lernen gelingen zu lassen.

#### **1. Vorbemerkung**

Bei der Nutzung digitaler Lern- und Arbeitsmittel verpflichten sich alle Beteiligten, die Persönlichkeitsrechte jeder einzelnen Person zu achten und einen freundlichen und wertschätzenden Umgang miteinander zu pflegen. Außerdem verpflichten sich alle Beteiligten zu einer sachgerechten und in Wortwahl und Tonfall angemessenen Art und Weise der Kommunikation. Insbesondere behalten die im Präsenzunterricht bekannten Gesprächsregeln auch hier ihre Gültigkeit.

Zu den digitalen Lern- und Arbeitsmitteln gehören alle zur Kommunikation und zum Lernen genutzten Arbeitsmittel wie E-Mail, Microsoft Teams, Moodle oder Webuntis.

Sofern eine digitale Mappenführung von der Lehrkraft vorgesehen ist, wird das Kursnotizbuch (Onenote) verwendet.

Ebenfalls dazu gehören alle im schulischen Kontext genutzten Datenspeicher wie die Datenspeicher des Schulservers, Nextcloud, Moodle und alle auf die Microsoft-Cloud zugreifenden Datenspeicher.

Gemäß der Hausordnung sind alle Endgeräte, die zur Nutzung der digitalen Arbeitsmittel außerhalb der Schule verwendet werden (Kopfhörer, mp3-Player, Mobiltelefone, Tablets, Notebooks etc.), während des Aufenthaltes auf dem Schulgelände stumm- oder auszuschalten und in der Tasche zu verpacken. Die Nutzung ist ausschließlich gestattet entweder mit Erlaubnis einer Lehrkraft zu Unterrichtszwecken oder für Schülerinnen und Schüler der SII im Oberstufenraum und den extra dafür ausgewiesenen Arbeitsräumen.

In Tablet-Klassen erfolgt die Nutzung der durch das MDM der Schule administrierten Tablets nach den durch die Lehrkraft festgelegten didaktischen Gesichtspunkten bzw. durch die vorgenommenen Geräteeinstellungen (Geräterichtlinien).

### **2. Richtlinien und Vereinbarungen für Schülerinnen und Schüler (SuS)**

#### **2.1. Weitergabe und Austausch von Dateien in Chat und Cloud (Schulserver**

#### **Nextcloud, Moodle, OneDrive)**

- Es gilt das Recht am eigenen Bild. Speichern, Abspielen oder Weitergabe von Bildoder Tonmaterial, das andere Personen mit einbezieht, ist ohne deren Einwilligung untersagt.
- Das Kopieren und die Weitergabe von Chatverläufen ohne Zustimmung der Gesprächspartner sind untersagt.
- Speichern, Abspielen oder Weitergabe von gewaltverherrlichendem, pornografischem oder politisch bzw. religiös werbendem Material ist in allen Bereichen untersagt.

#### **2.2. Schriftliche Kommunikation**

Für alle Kontaktanfragen (Mail, Videokonferenzen, Rückrufbitten, Chat) gelten folgende Vereinbarungen:

- Bei jeder Kommunikation wird ein respektvoller Umgang miteinander erwartet. Genau wie im realen Klassenzimmer werden Beleidigungen oder Mobbing nicht toleriert.
- Die schulischen Kommunikationsplattformen inklusive der E-Mail-Adresse @gymrats.bi.schule dürfen ausschließlich für schulinterne Zwecke verwendet werden. Gerade in Chat-Gruppen muss der direkte schulische Bezug gewahrt bleiben.
- Konflikte lassen sich besser in einem persönlichen Gespräch als in einem Chat lösen. Bei nicht lösbaren Konflikten oder Regelverstößen sind die Medienscouts, die Streitschlichter oder LuL zur Klärung und Mediation mit einzubeziehen.

#### **2.3. Aufgaben und Informationen**

Für eingestellte Informationen gelten folgende Vereinbarungen:

• Es besteht keine Verpflichtung, allgemeine Informationen zu beantworten oder zu kommentieren, es sei denn, eine Lesebestätigung ("Like") wird erbeten. Sollten Informationen unverständlich sein, ist die Lehrkraft zu kontaktieren.

Sollen nach Aufforderung durch die Lehrkraft Aufgaben in digitaler Form eingereicht werden, gelten folgende Vereinbarungen:

- Eigene Ergebnisse werden in dem angegebenen Zeitfenster in dem mit der Lehrkraft abgesprochenen Modus abgegeben.
- Bei einer verzögerten Einreichung erarbeiteter Lösungen aufgrund von technischen Problemen ist die Lehrkraft darüber zu informieren.
- Eingereichte Aufgaben gehen i. d. R. in die Bewertung der sonstigen Mitarbeit mit ein.

#### **2.3. Umgang mit Endgeräten in iPad-Klassen und digitaler Mappenführung**

- Bei den iPads handelt es sich um Eigentum des Schulträgers. Das zur Verfügung gestellte iPad ist pfleglich zu behandeln. Schäden oder Störungen werden unmittelbar mitgeteilt.
- Erforderliche Zugangsdaten (Benutzernamen und Passwörter) müssen stets verfügbar sein.
- Schülerinnen und Schüler sind für das Laden des iPads sowie des zugehörigen Pencils verantwortlich. Das iPad und der Stift sind zu Beginn des Schultages voll aufgeladen. Es empfiehlt sich das Mitbringen einer Power Bank für etwaiges Nachladen im Laufe des Schultages.
- Schülerinnen und Schüler sorgen für ausreichend Speicherplatz, indem z. B. nicht benötigte Daten regelmäßig gelöscht werden.
- Die Nutzung der Endgeräte erfolgt ausschließlich für schulische Zwecke.
- Zu Beginn einer Unterrichtsstunde sind die iPads ausgeschaltet. Die Verwendung erfolgt nur durch Aufforderung durch die Lehrkraft.
- Schülerinnen und Schüler nutzen das Kursnotizbuch (Onenote) als digitale Unterrichtsmappe, sofern dies von der jeweiligen Fachlehrkraft vorgesehen ist. Schülerinnen und Schüler sind dann verpflichtet, diese digitale Mappe vollständig und gemäß der mit den Lehrkräften getroffenen Absprachen zu führen.
- In das Kursnotizbuch können Lehrkräfte genau wie in eine analog geführte Mappe – Einblick nehmen.

#### **2.4. Verfahren bei Regelverstößen**

Bei missbräuchlicher Nutzung digitaler Endgeräte kann ein befristetes oder auch ein generelles Nutzungsverbot ausgesprochen werden. Im Falle eines über eine Stunde hinaus gehenden Nutzungsverbots ist auf eine analoge Mappenführung umzustellen. Bereits digitalisierte Unterlagen müssen dafür ausgedruckt von den Schülerinnen und Schülern mitgebracht werden.

#### **2.5. Videokonferenzen (VK)**

- Unabhängig von der Anwesenheit einer Lehrkraft gelten für VK die gleichen Gesprächsregeln und Umgangsformen des Miteinanders wie in der schulischen Umgebung (Klassenraum, Flure, Schulhof).
- Bildschirmaufnahmen und Tonmitschnitte von VK sind untersagt.
- Das Einladen oder Hinzuziehen von weiteren Personen ist ohne Einwilligung der zuständigen Lehrkraft untersagt.
- SuS finden sich pünktlich zu Beginn einer VK im virtuellen Warteraum ein.
- Die Kamera ist einzuschalten, über Ausnahmen entscheidet die Lehrkraft. Hintergründe können neutral gestaltet werden (Ausblendung, virtueller leerer Raum oder weiße Wand).
- Mikrofone werden ausgestellt, solange kein eigener Wortbeitrag geleistet wird.
- Rücksichtnahme ist wichtig, da nicht alle gleichzeitig sprechen können. Die Lehrkraft legt dazu Regeln fest. Beiträge und Fragen können grundsätzlich immer durch diese vereinbarten Regeln (z. B. Handzeichen im Chat, Einschalten des Mikros oder den Zuruf "Frage") angekündigt werden, die Lehrkraft gibt dafür das Wort frei.
- Die Lehrkraft achtet auf die Einhaltung der Gesprächsregeln und kann bei Verstoß ggf. TN von der Videokonferenz ausschließen.
- Es ist möglich, sich mit Mitschülerinnen und Mitschülern per Video auszutauschen, etwa in Form digitaler Lerngruppen. Dies liegt dann aber außerhalb des Verantwortungsbereichs der Lehrkraft.

# **3. Ergänzende Regeln und Vereinbarungen für Schülerinnen und Schüler**

#### **in Distanz- oder Hybridlernphasen**

#### **3.1. Ergänzende Regeln und Vereinbarungen zur schriftlichen Kommunikation**

• Die SuS verpflichten sich, ihre E-Mails und die zentrale Lernplattform (zur Zeit MS-Teams) regelmäßig nach Kontaktanfragen, Chatbeiträgen, Aufgaben oder Informationen zu prüfen (mindestens jeden zweiten Werktag ausgenommen an Wochenenden, Feier- und Ferientagen).

- Chatbeiträge oder Kontaktanfragen werden in einem angemessenen Zeitraum beantwortet. Es besteht keine Verpflichtung, nach 18 Uhr, an Wochenenden, Feieroder Ferientagen auf eine Anfrage oder einen Kommunikationsversuch zu antworten. Diese Vereinbarung gilt wechselseitig für SuS und LuL.
- Der benutzte Kommunikationsweg (Chat, Kanal, E-Mail öffentlich oder nicht-öffentlich) sollte sorgfältig geprüft und ausgewählt werden. Zunächst sollten Mitschülerinnen oder Mitschüler und dann die Lehrkraft gefragt werden. Dabei gilt folgende Priorisierung: Allgemeine – auch allgemein fachliche – Anfragen sollten zunächst möglichst in einem allgemein zugänglichen Kanal gestellt und nur, wenn das nicht möglich ist, eine Chatanfrage an die Lehrkraft gesendet werden.

#### **3.2. Ergänzende Regeln und Vereinbarungen zu Videokonferenzen**

- Die Zeiten für VK orientieren sich an den im Stundenplan ausgewiesenen Doppelstunden.
- Die Teilnahme an VK ist verpflichtend. Bei Abwesenheit wird die Lehrkraft vorab informiert und ein Entschuldigungsschreiben eingereicht.
- Die Mitarbeit in VK ist wesentlicher Bestandteil der schulischen Arbeit in einer Distanzlernphase und geht somit in die Bewertung der sonstigen Mitarbeit ein.

#### **Zuletzt überarbeitet am 26.01.2023**

Anlage: Erklärung der Schülerin/des Schülers

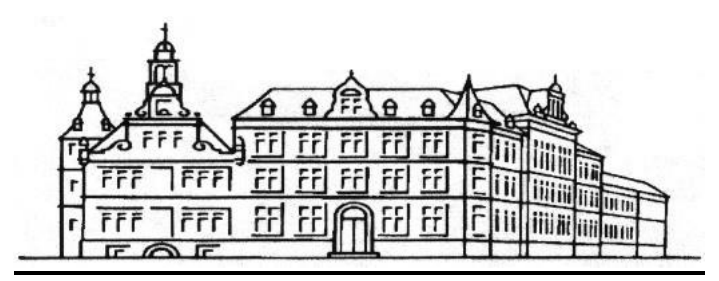

## **Regeln für das Lernen und Arbeiten im digitalen Raum am Ratsgymnasium Bielefeld**

#### **Erklärung der Schülerin/des Schülers**

Die *Regeln für das Lernen und Arbeiten im digitalen Raum am Ratsgymnasium Bielefeld* zu den im Rahmen des Präsenz-, Distanz- oder Hybridunterrichtes eingesetzten digitalen Lern- und Arbeitsmitteln habe ich zur Kenntnis genommen und verstanden.

Ich stimme den Regeln und Vereinbarungen zu und verpflichte mich, die Werte und Normen des Ratsgymnasiums auch beim Lernen und Arbeiten im digitalen Raum gemäß der o. g. Regeln zu beachten und so zu einem guten Gelingen von Unterricht (Präsenz- und/oder Distanzlernphasen) beizutragen.

Mir ist bekannt, dass ich die Regeln auf der **Homepage des Ratsgymnasiums unter Service/Digitalisierung/Allgemeines** einsehen kann und werde in diesem Bereich nach Aufforderung Änderungen oder Ergänzungen dieser Regeln zur Kenntnis nehmen.

Diese Erklärung gilt bis auf Widerruf (schriftlich oder per mail).

Name der Schülerin/des Schülers: Klasse: \_\_\_\_\_\_\_\_\_\_\_\_\_\_\_\_\_\_\_\_\_\_\_\_\_\_\_\_\_\_\_\_\_\_\_\_\_\_ Ort. Datum: Unterschrift der Schülerin/des Schülers: Die Erklärung meiner Tochter/meines Sohnes habe ich zur Kenntnis genommen: Ort, Datum: Unterschrift Erziehungsberechtigte\*r:

Die Rückgabe dieser Erklärung zurück an die Schule erfolgt über die Klassen- oder Stufenleitung.